Foundations of Artificial Intelligence 10. State-Space Search: Breadth-first Search

#### Thomas Keller and Florian Pommerening

University of Basel

March 15, 2023

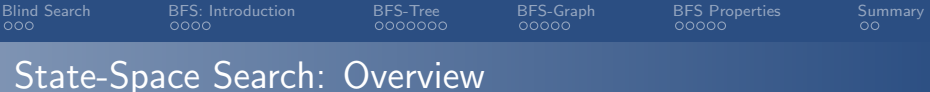

### Chapter overview: state-space search

- $\bullet$  5.–7. Foundations
- $\bullet$  8.–12. Basic Algorithms
	- 8. Data Structures for Search Algorithms
	- 9. Tree Search and Graph Search
	- 10. Breadth-first Search
	- 11. Uniform Cost Search
	- 12. Depth-first Search and Iterative Deepening
- 13.–19. Heuristic Algorithms

<span id="page-2-0"></span>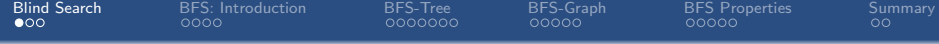

# [Blind Search](#page-2-0)

<span id="page-3-0"></span>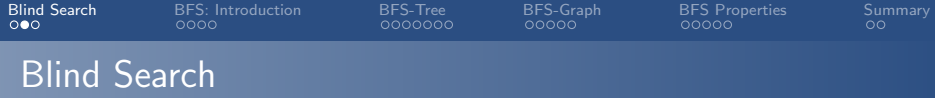

In Chapters 10–12 we consider blind search algorithms:

Blind Search Algorithms

Blind search algorithms use no information

about state spaces apart from the black box interface.

They are also called uninformed search algorithms.

contrast: heuristic search algorithms (Chapters 13–19)

<span id="page-4-0"></span>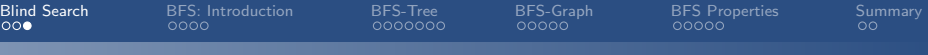

# Blind Search Algorithms: Examples

#### examples of blind search algorithms:

- **o** breadth-first search
- **o** uniform cost search
- depth-first search
- depth-limited search
- iterative deepening search

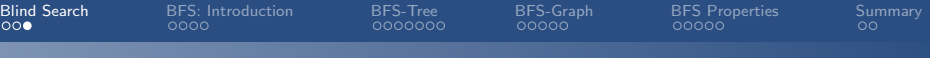

# Blind Search Algorithms: Examples

examples of blind search algorithms:

- breadth-first search  $(\rightsquigarrow)$  this chapter)
- **o** uniform cost search
- o depth-first search
- depth-limited search
- iterative deepening search

<span id="page-6-0"></span>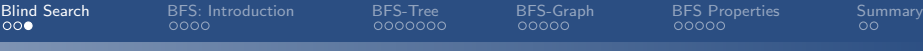

# Blind Search Algorithms: Examples

examples of blind search algorithms:

- breadth-first search ( $\rightsquigarrow$  this chapter)
- uniform cost search ( $\rightsquigarrow$  Chapter 11)
- depth-first search ( $\rightsquigarrow$  Chapter 12)
- depth-limited search ( $\rightsquigarrow$  Chapter 12)
- iterative deepening search ( $\rightsquigarrow$  Chapter 12)

<span id="page-7-0"></span>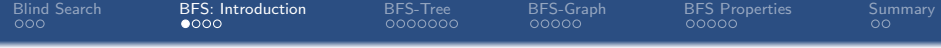

# [Breadth-first Search: Introduction](#page-7-0)

<span id="page-8-0"></span>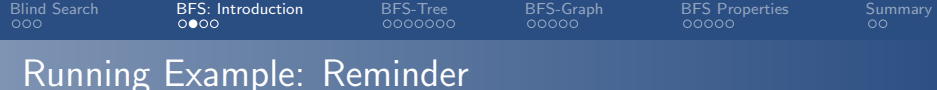

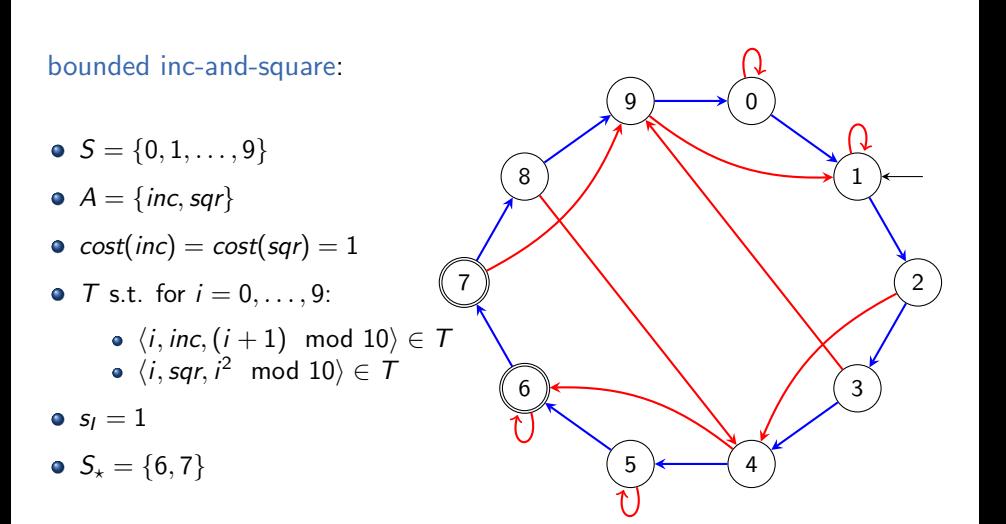

<span id="page-9-0"></span>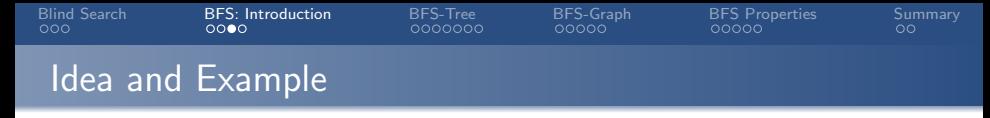

- expands nodes in order of generation (FIFO)  $\leftrightarrow$  e.g., open list as linked list or deque
- different variants and optimizations ( $\rightsquigarrow$  later)
	- **a** Use a closed list?
	- When to update closed list?
	- When to perform duplicate check?
	- When to perform goal test?

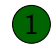

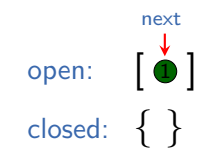

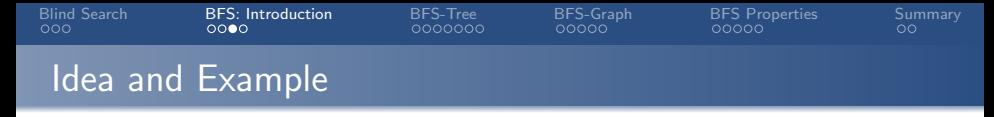

- expands nodes in order of generation (FIFO)  $\leftrightarrow$  e.g., open list as linked list or deque
- different variants and optimizations ( $\rightsquigarrow$  later)
	- **a** Use a closed list?
	- When to update closed list?
	- When to perform duplicate check?
	- When to perform goal test?

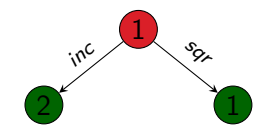

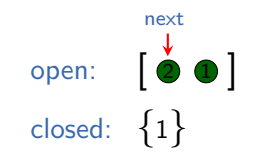

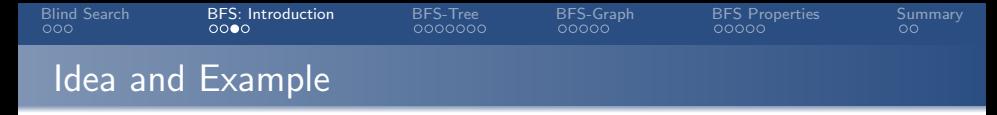

- expands nodes in order of generation (FIFO)  $\leftrightarrow$  e.g., open list as linked list or deque
- different variants and optimizations ( $\rightsquigarrow$  later)
	- Use a closed list?
	- When to update closed list?
	- When to perform duplicate check?
	- When to perform goal test?

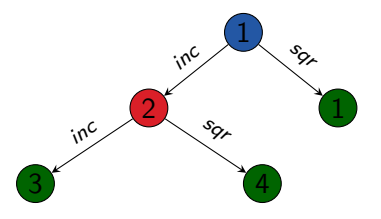

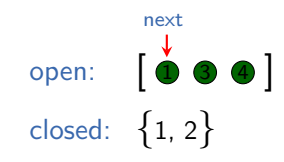

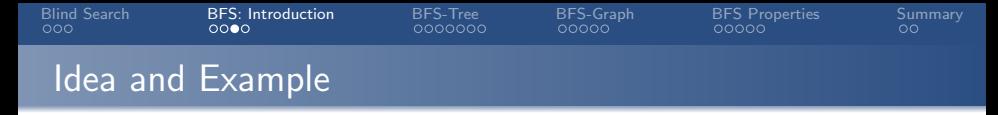

- expands nodes in order of generation (FIFO)  $\leftrightarrow$  e.g., open list as linked list or deque
- different variants and optimizations ( $\rightsquigarrow$  later)
	- Use a closed list?
	- When to update closed list?
	- When to perform duplicate check?
	- When to perform goal test?

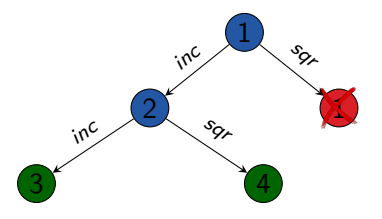

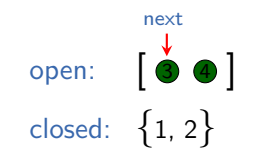

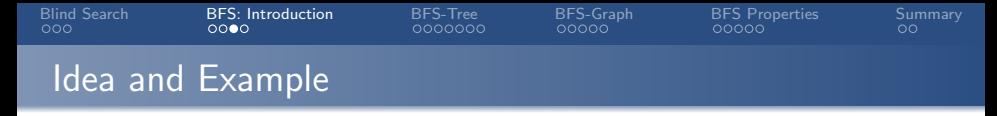

- expands nodes in order of generation (FIFO)  $\leftrightarrow$  e.g., open list as linked list or deque
- different variants and optimizations ( $\rightsquigarrow$  later)
	- Use a closed list?
	- When to update closed list?
	- When to perform duplicate check?
	- When to perform goal test?

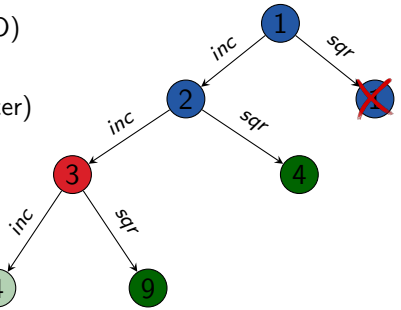

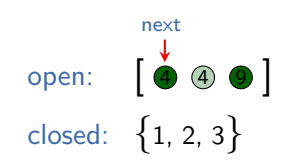

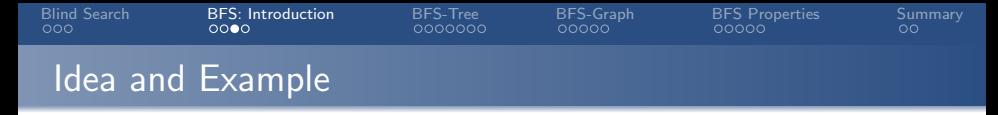

- expands nodes in order of generation (FIFO)  $\leftrightarrow$  e.g., open list as linked list or deque
- different variants and optimizations ( $\rightsquigarrow$  later)
	- **a** Use a closed list?
	- When to update closed list?
	- When to perform duplicate check?
	- When to perform goal test?
- **•** searches state space layer by layer

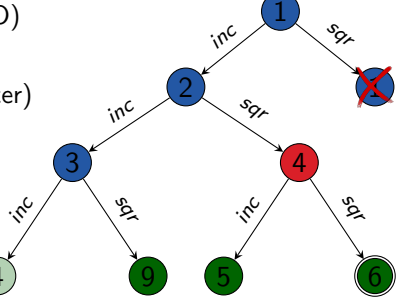

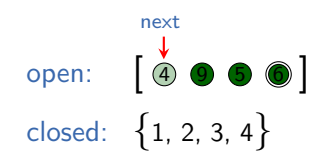

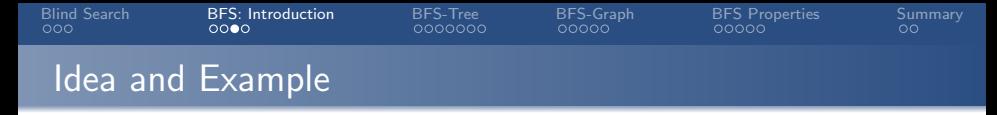

- expands nodes in order of generation (FIFO)  $\leftrightarrow$  e.g., open list as linked list or deque
- different variants and optimizations ( $\rightsquigarrow$  later)
	- **a** Use a closed list?
	- When to update closed list?
	- When to perform duplicate check?
	- When to perform goal test?
- **•** searches state space layer by layer

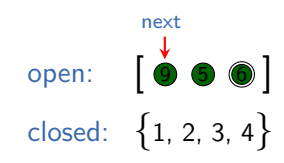

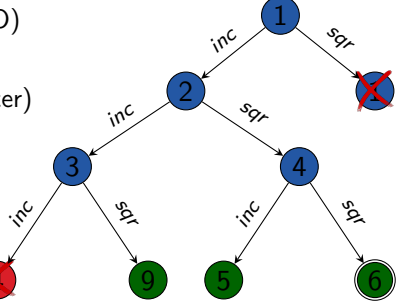

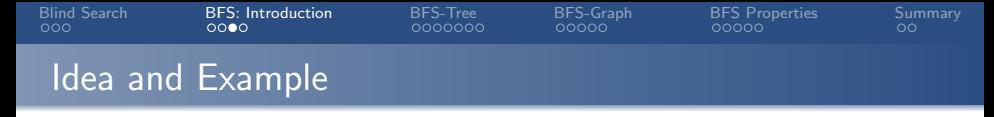

sqr

 $\cdot \mathcal{E}$ 

4

2

9

1

sqr

S.

inc

inc

5

1

6

s<br>S

 $\delta$ 

#### breadth-first search:

- expands nodes in order of generation (FIFO)  $\leftrightarrow$  e.g., open list as linked list or deque
- different variants and optimizations ( $\rightsquigarrow$  later)
	- **a** Use a closed list?
	- When to update closed list?
	- When to perform duplicate check?
	- When to perform goal test?

open:

next

closed: {1, 2, 3, 4, 9}

 $\delta$  600 1

4

0

 $\cdot \mathcal{S}^{\mathcal{C}}$ 

inc

3

• searches state space layer by layer

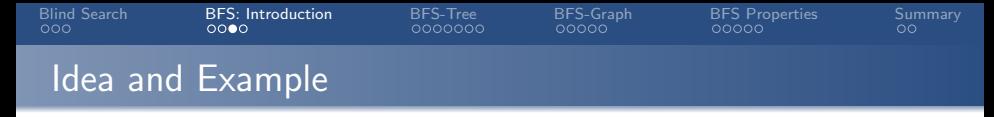

sqr

 $\cdot \mathcal{S}^{\mathsf{C}}$ 

4

sqr

2

9

sqr

1

S.

inc

inc

5

inc

6

1

5

6

s<br>S

 $\mathcal{S}_{\mathcal{S}_{\mathcal{F}}}$ 

#### breadth-first search:

- expands nodes in order of generation (FIFO)  $\leftrightarrow$  e.g., open list as linked list or deque
- different variants and optimizations ( $\rightsquigarrow$  later)
	- **a** Use a closed list?
	- When to update closed list?
	- When to perform duplicate check?
	- When to perform goal test?

open:

next

closed: {1, 2, 3, 4, 5, 9}

 $\dot{\bullet}$  0 0 6 5  $]$ 

4

0

 $\cdot \mathcal{S}^{\mathcal{C}}$ 

inc

3

• searches state space layer by layer

<span id="page-18-0"></span>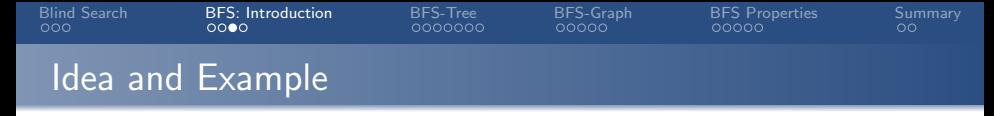

sqr

 $\cdot$ s $\cdot$ 

4

 $\mathcal{S}^{\mathcal{L}}$ 

2

9

sqr

1

S.

inc

inc

5

inc

6

1

5

6

 $\approx$ 

sqr

#### breadth-first search:

- expands nodes in order of generation (FIFO)  $\rightsquigarrow$  e.g., open list as linked list or deque
- different variants and optimizations ( $\rightsquigarrow$  later)
	- **a** Use a closed list?
	- When to update closed list?
	- When to perform duplicate check?
	- When to perform goal test?
- searches state space layer by layer
- always finds shallowest goal state first

open:

next

closed: {1, 2, 3, 4, 5, 6, 9}

 $\bf{D} \circledcirc \circ \bf{I}$ 

4

0

 $\cdot \mathcal{E}^{\mathcal{C}}$ 

inc

3

<span id="page-19-0"></span>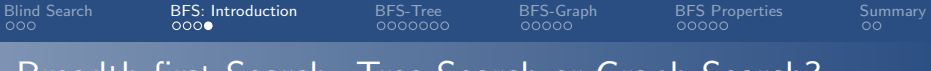

# Breadth-first Search: Tree Search or Graph Search?

### Breadth-first search can be performed

- without duplicate elimination (as a tree search) ⇝ BFS-Tree
- **•** or with duplicate elimination (as a graph search)  $\rightsquigarrow$  BFS-Graph
- $(BFS = breadth-first search).$
- $\rightsquigarrow$  We consider both variants.

<span id="page-20-0"></span>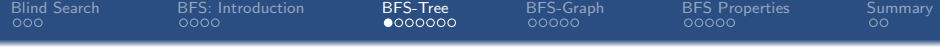

[BFS-Tree](#page-20-0)

<span id="page-21-0"></span>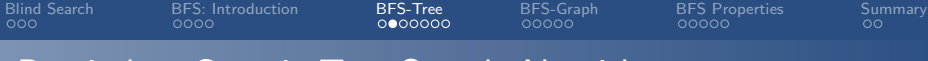

## Reminder: Generic Tree Search Algorithm

## reminder from Chapter 9:

### Generic Tree Search

```
open := new OpenListopen.insert(make root node())
while not open.is_empty():
     n := open.pop()if is_goal(n.\text{state}):
          return extract_path(n)for each \langle a, s' \rangle \in succ(n.state):
          n' := make_node(n, a, s')
          open.insert(n')
return unsolvable
```
<span id="page-22-0"></span>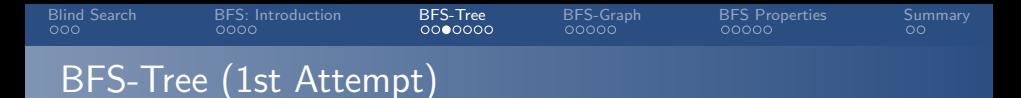

breadth-first search without duplicate elimination (1st attempt):

## BFS-Tree (1st Attempt)

```
open := new Deque
open.push_back(make_root_node())
while not open.is-empty():
     n := open.pop_function()if is_goal(n.\text{state}):
          return extract_path(n)for each \langle a, s' \rangle \in succ(n.state):
          n' := make_node(n, a, s')
          open.push\_back(n')return unsolvable
```
<span id="page-23-0"></span>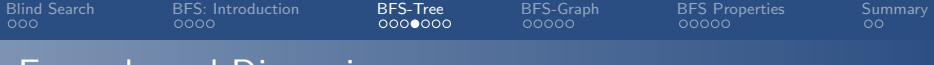

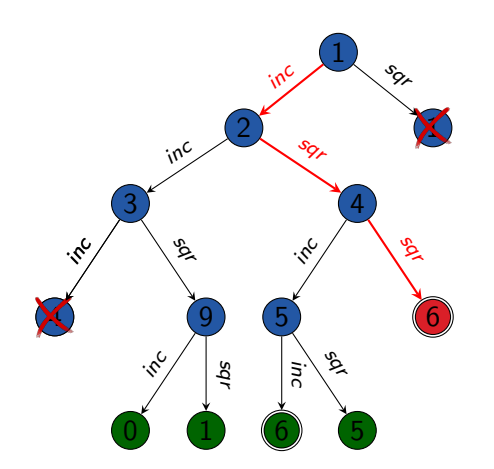

How does the search tree of the initial example differ if we run BFS-Tree (1st Attempt) instead?

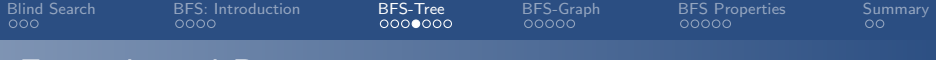

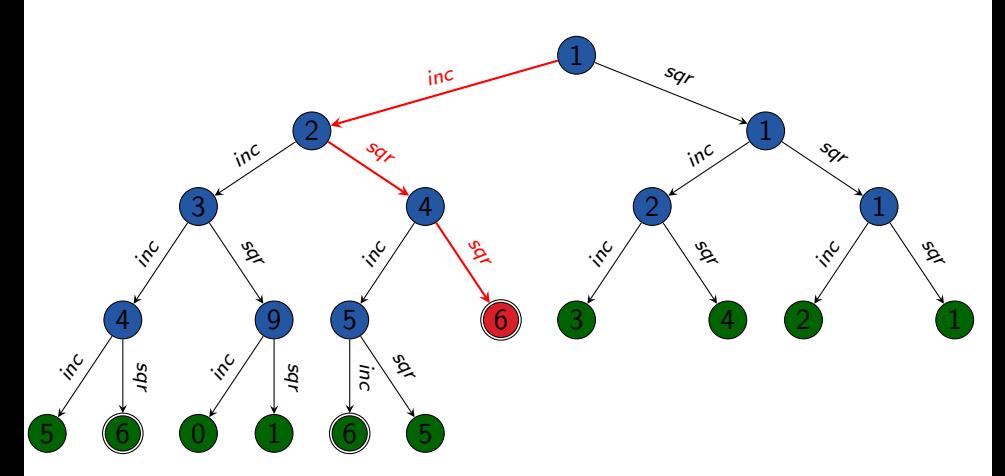

How does the search tree of the initial example differ if we run BFS-Tree (1st Attempt) instead?

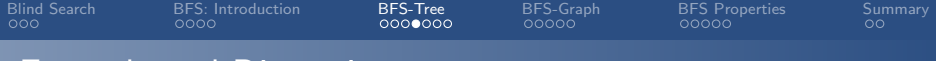

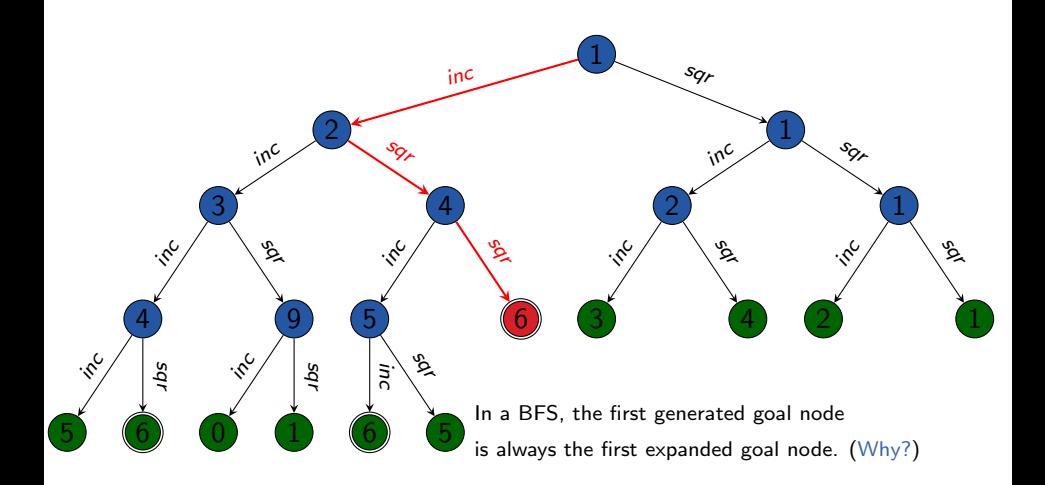

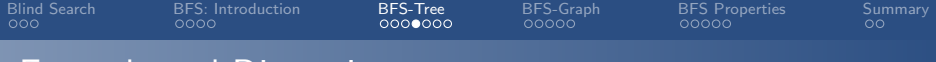

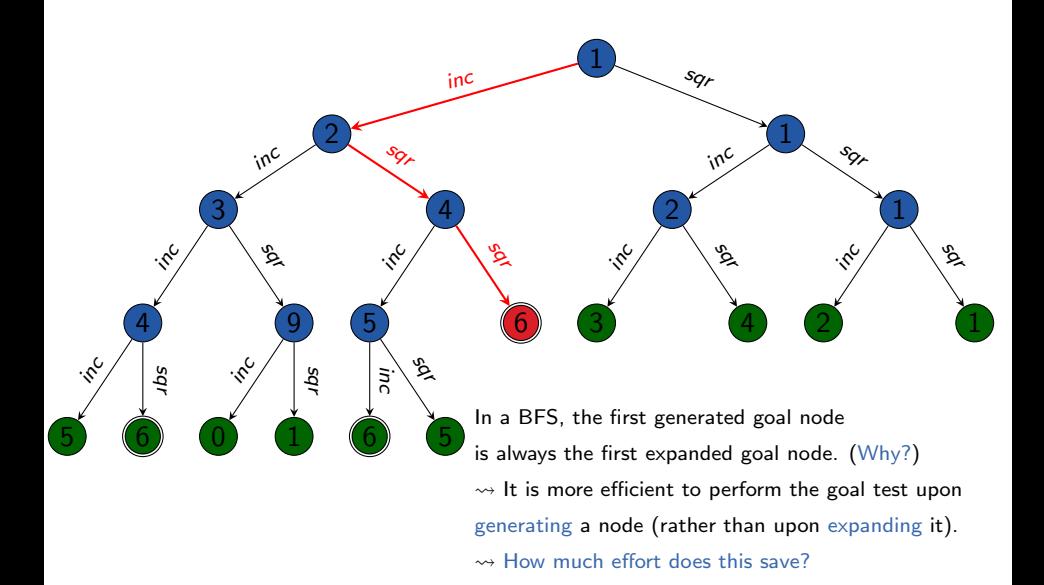

<span id="page-27-0"></span>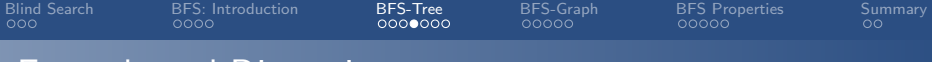

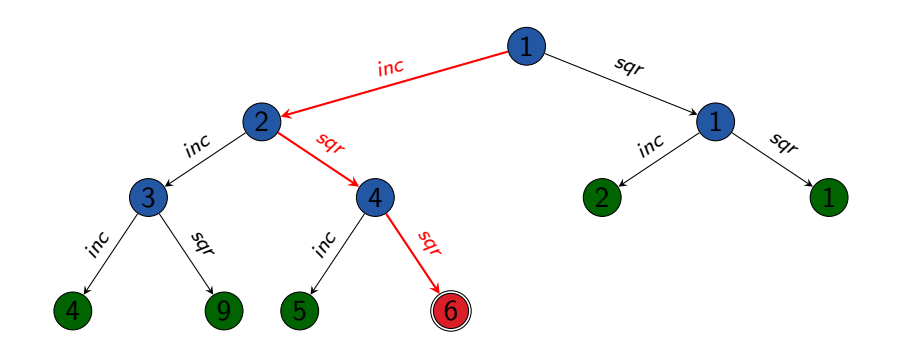

In a BFS, the first generated goal node is always the first expanded goal node. (Why?)  $\rightsquigarrow$  It is more efficient to perform the goal test upon generating a node (rather than upon expanding it). ⇝ How much effort does this save?

<span id="page-28-0"></span>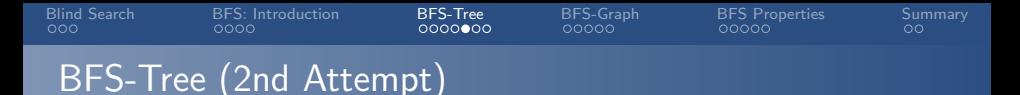

breadth-first search without duplicate elimination (2nd attempt):

### BFS-Tree (2nd Attempt)

```
open := new Deque
open.push back(make root node())
while not open is empty():
     n := open.pop-front()
    if is goal(n.state):
          return extract path(n)for each \langle a, s' \rangle \in succ(n.state):
          n' := make_node(n, a, s')
          if is_goal(s'):
               return extract_path(n')open.push\_back(n')return unsolvable
```
<span id="page-29-0"></span>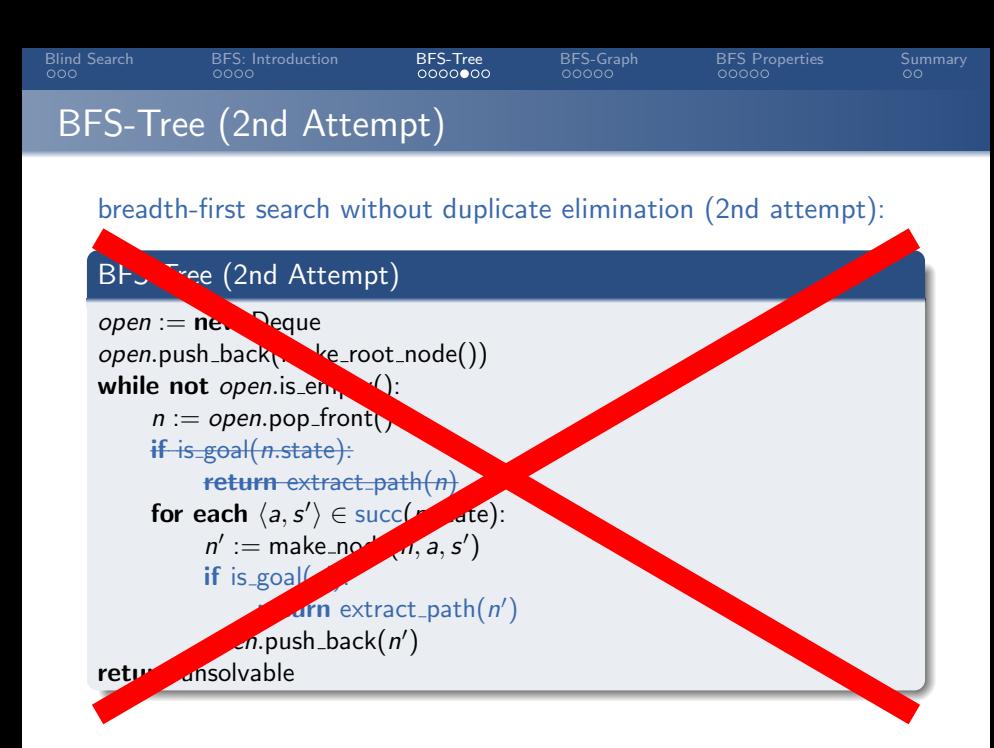

<span id="page-30-0"></span>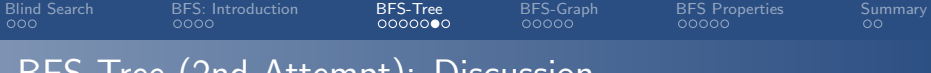

BFS-Tree (2nd Attempt): Discussion

Where is the bug?

<span id="page-31-0"></span>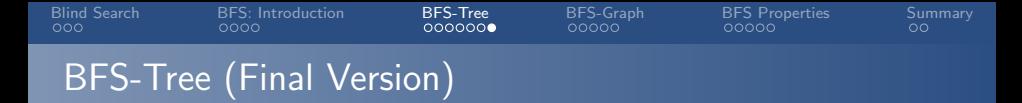

breadth-first search without duplicate elimination (final version):

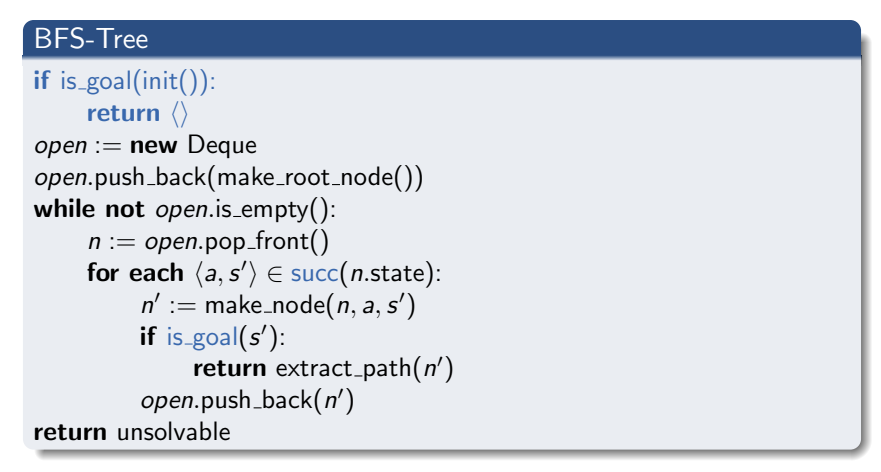

<span id="page-32-0"></span>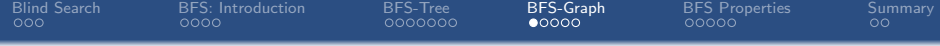

# [BFS-Graph](#page-32-0)

<span id="page-33-0"></span>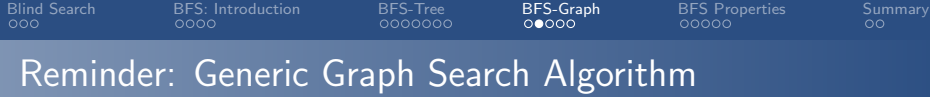

### reminder from Chapter 9:

#### Generic Graph Search

```
open := new OpenListopen.insert(make_root_node())
closed := new Closedwhile not open.is-empty():
    n := open.pop()if closed.lookup(n.state) =none:
         closed.insert(n)
         if is_goal(n.state):
              return extract_path(n)for each \langle a, s' \rangle \in succ(n.state):
               n' := make_node(n, a, s')
               open.insert(n')
return unsolvable
```
<span id="page-34-0"></span>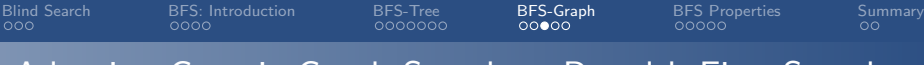

## Adapting Generic Graph Search to Breadth-First Search

## adapting the generic algorithm to breadth-first search:

- similar adaptations to BFS-Tree (deque as open list, early goal test)
- as closed list does not need to manage node information, a set data structure suffices
- for the same reasons why early goal tests are a good idea, we should perform duplicate tests against the closed list and updates of the closed lists as early as possible

<span id="page-35-0"></span>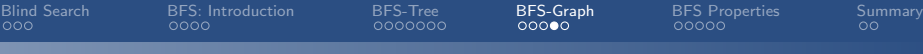

# BFS-Graph (Breadth-First Search with Duplicate Elim.)

## BFS-Graph

```
if is \text{goal}(\text{init}():
     return ⟨⟩
open := new Deque
open.push back(make root node())
closed := new HashSetclosed.insert(init())
while not open.is-empty():
     n := open.pop_function()for each \langle a, s' \rangle \in succ(n.\text{state}):
           n' := make_node(n, a, s')
           if is_goal(s'):
                return extract_path(n')if s' \notin closed:
                closed.insert(s
′
)
                open.push\_back(n')return unsolvable
```
<span id="page-36-0"></span>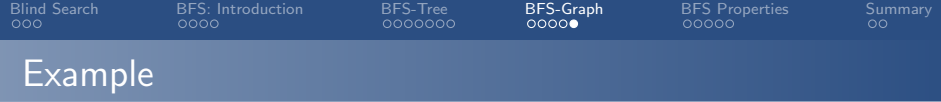

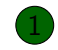

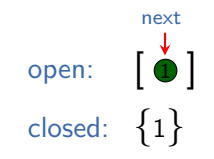

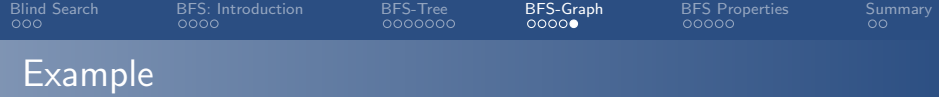

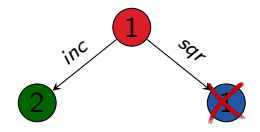

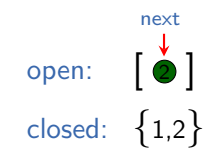

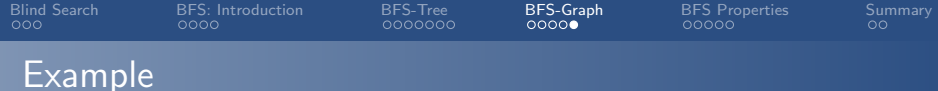

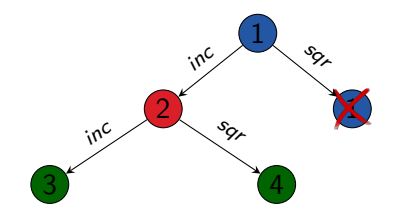

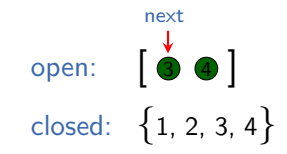

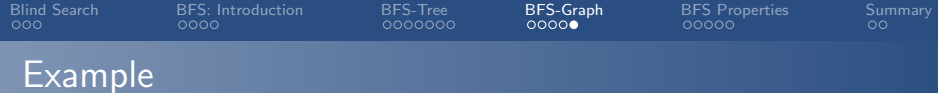

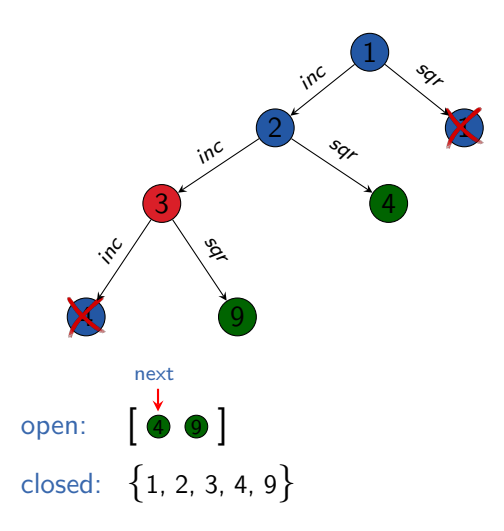

<span id="page-40-0"></span>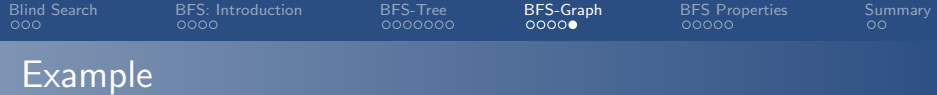

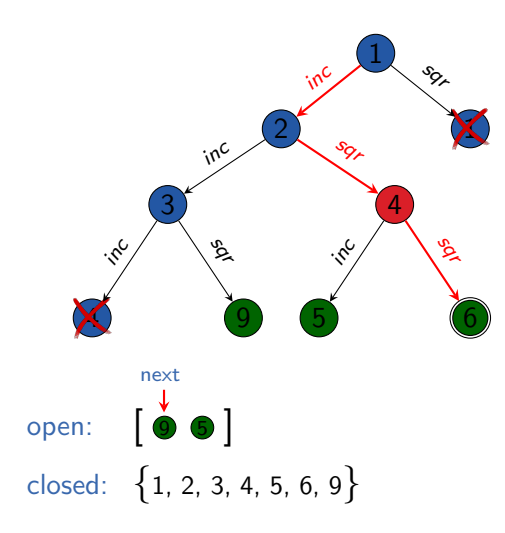

<span id="page-41-0"></span>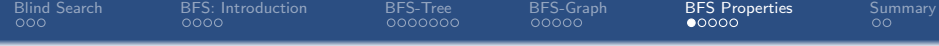

# [Properties of Breadth-first Search](#page-41-0)

<span id="page-42-0"></span>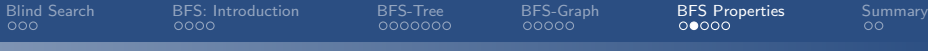

## Properties of Breadth-first Search

Properties of Breadth-first Search:

- BFS-Tree is semi-complete, but not complete. (Why?)
- BFS-Graph is complete. (Why?)
- BFS (both variants) is optimal if all actions have the same cost (Why?), but not in general (Why not?).
- complexity: next slides

<span id="page-43-0"></span>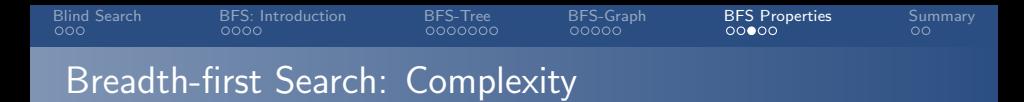

The following result applies to both BFS variants:

Theorem (time complexity of breadth-first search)

Let b be the branching factor and d be the minimal solution length of the given state space. Let  $b > 2$ .

Then the time complexity of breadth-first search is

$$
1 + b + b2 + b3 + \cdots + bd = O(bd)
$$

Reminder: we measure time complexity in generated nodes.

It follows that the space complexity of both BFS variants also is  $O(b^d)$  (if  $b \ge 2$ ). (Why?)

<span id="page-44-0"></span>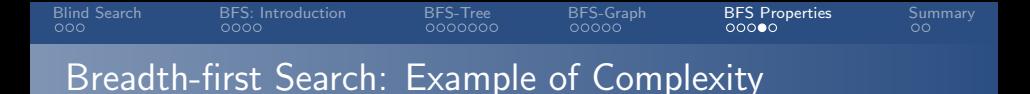

example:  $b = 13$ ; 100 000 nodes/second; 32 bytes/node

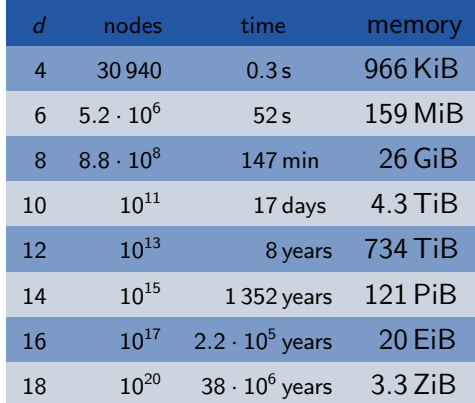

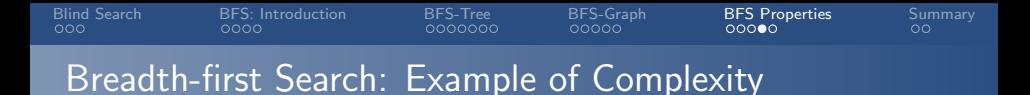

example:  $b = 13$ ; 100 000 nodes/second; 32 bytes/node

Realistic numbers?

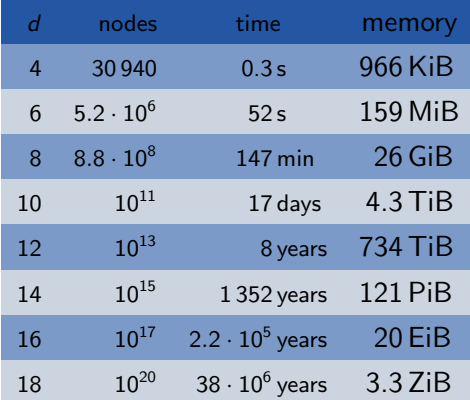

<span id="page-46-0"></span>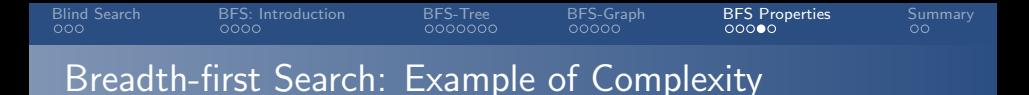

example:  $b = 13$ ; 100 000 nodes/second; 32 bytes/node

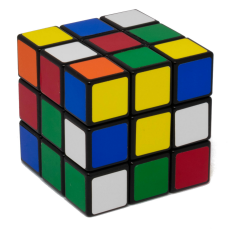

Rubik's cube:

- branching factor:  $\approx 13$
- typical solution length: 18

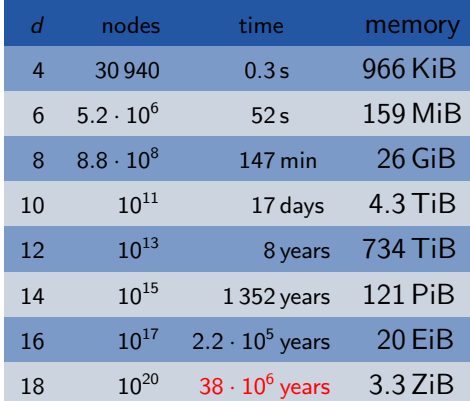

<span id="page-47-0"></span>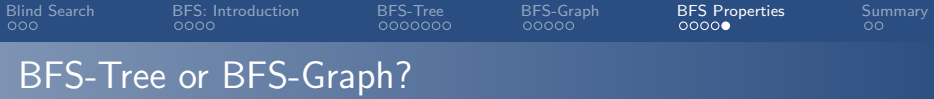

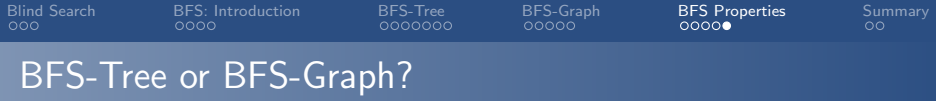

- advantages of BFS-Graph:
	- **o** complete
	- much (!) more efficient if there are many duplicates

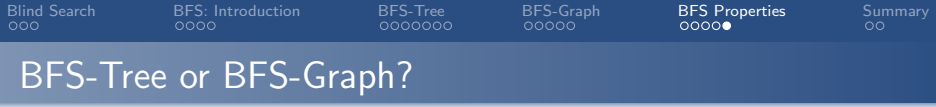

- advantages of BFS-Graph:
	- **·** complete
	- much (!) more efficient if there are many duplicates

advantages of BFS-Tree:

- **o** simpler
- $\bullet$  less overhead (time/space) if there are few duplicates

<span id="page-50-0"></span>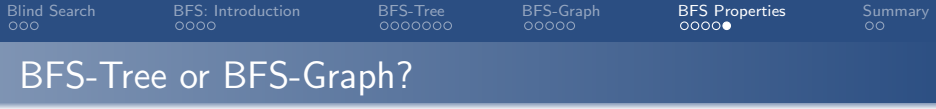

- advantages of BFS-Graph:
	- complete
	- much (!) more efficient if there are many duplicates

## advantages of BFS-Tree:

- **o** simpler
- less overhead (time/space) if there are few duplicates

#### Conclusion

BFS-Graph is usually preferable, unless we know that there is a negligible number of duplicates in the given state space.

<span id="page-51-0"></span>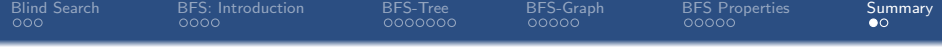

# [Summary](#page-51-0)

<span id="page-52-0"></span>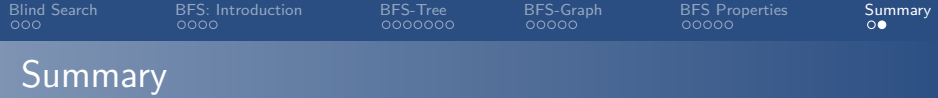

- blind search algorithm: use no information except black box interface of state space
- **•** breadth-first search: expand nodes in order of generation
	- search state space layer by layer
	- can be tree search or graph search
	- complexity  $O(b^d)$  with branching factor b, minimal solution length d (if  $b \ge 2$ )
	- complete as a graph search; semi-complete as a tree search
	- o optimal with uniform action costs